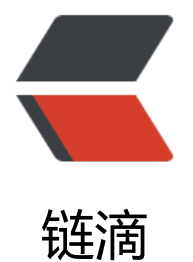

# 深入理解前[端跨域](https://ld246.com)方法和原理

作者: gentoo666

- 原文链接:https://ld246.com/article/1496984279650
- 来源网站:[链滴](https://ld246.com/member/gentoo666)
- 许可协议:[署名-相同方式共享 4.0 国际 \(CC BY-SA 4.0\)](https://ld246.com/article/1496984279650)

# **前言**

受浏览器同源策略的限制,本域的js不能操作其他域的页面对象(比如DOM)。但在安全限制的同时 给注入iframe或是ajax应用上带来了不少麻烦。所以我们要通过一些方法使本域的js能够操作其他域 页面对象或者使其他域的js能操作本域的页面对象(iframe之间)。

这里需要明确的一点是:所谓的域跟js的存放服务器没有关系,比如baidu.com的页面加载了google. om的js, 那么此js的所在域是baidu.com而不是google.com。也就是说, 此时该js能操作baidu.co 的页面对象,而不能操作google.com的页面对象。

#### **跨域的方法总结**

#### **单向跨域(一般用于获取数据)**

#### **一、使用JSONP跨域**

原理:因为通过script标签引入的js是不受同源策略的限制的(正如前文提到的baidu.com的页面加 了google.com的js) 。所以我们可以通过script标签引入一个js或者是一个其他后缀形式 (如PHP, js 等)的文件,此文件返回一个js函数的调用,如返回JSONP\_getUsers(["paco","john","lili"]), 也就 说此文件返回的结果调用了JSONP\_getUsers函数, 并且把["paco","john","lili"]传进去, 这个["paco", john","lili"]是一个用户列表。那么如果此时我们的页面中有一个JSONP\_getUsers函数, 那么JSONP\_ etUsers就被调用到,并且传入了用户列表。此时就实现了在本域获取其他域数据的功能,也[就是跨](http://lib.csdn.net/base/php) 。

实现例子如下:

前端引入远程js并定义好JSONP\_getUsers函数, 注意需要先定义好JSONP\_getUsers函数, 避免在 程js加载完成并调用JSONP\_getUsers时,此函数不存在:

#### **[html]** view plain copy

print?

1. //本[域为baidu.com](http://blog.csdn.net/kongjiea/article/details/44201021#)

[2.](http://blog.csdn.net/kongjiea/article/details/44201021#) 

<scr[ipt>](http://blog.csdn.net/kongjiea/article/details/44201021#)

3.

function JSONP\_getUsers(users){

4.

console.dir(users);

5.

}

6. script>

7. //加载google.com的getUsers.php

8.

<script src="http://www.google.com/getUsers.php">script>

需要google.com提供支持,getUsers.php代码如下:

**[html]** view plain copy

print?

1. php[>](http://blog.csdn.net/kongjiea/article/details/44201021#)

[2.](http://blog.csdn.net/kongjiea/article/details/44201021#) 

echo 'JSONP getUsers(["paco","john","lili"])';//返回一个js函数的调用

 $3. ? >$ 

为什么script标签引入的文件不受同源策略的限制?因为script标签引入的文件内容是不能够被客户端 js获取到的,不会影响到被引用文件的安全,所以没必要使script标签引入的文件遵循浏览器的同源策 。而通过ajax加载的文件内容是能够被客户端js获取到的,所以ajax必须遵循同源策略,否则被引入 件的内容会泄漏或者存在其他风险。

JSONP的缺点则是:它只支持GET请求而不支持POST等其它类型的HTTP请求(虽然采用post+动态 成iframe是可以达到post跨域的目的, 但这样做是一个比较极端的方式, 不建议采用) 。一般get请 能完成所有功能。比如如果需要给其他域服务器传送参数可以在请求后挂参数(注意不要挂隐私数据 ,即

## **[html]** view plain copy

print?

1.

[<script src](http://blog.csdn.net/kongjiea/article/details/44201021#)="http://www.google.com/getUsers.php?flag=do&time=1">script>。

JSONP易于实现,但是也会存在一些安全隐患,如果第三方的脚本随意地执行,那么它就可以篡改页 内容,截获敏感数据。但是在受信任的双方传递数据,JSONP是非常合适的选择。可以看出来JSON 跨域一般用于获取其他域的数据。

一般能够用JSONP实现跨域就用JSONP实现,这也是前端用的最多的跨域方法。

## **二、动态创建script标签**

这种方法其实是JSONP跨域的简化版,JSONP只是在此基础上加入了回调函数。

比如上例中的getUsers.php返回的如果不是一个js函数的调用,而是一个js变量,如:

**[html]** view plain copy

print?

1. php[>](http://blog.csdn.net/kongjiea/article/details/44201021#)

[2.](http://blog.csdn.net/kongjiea/article/details/44201021#) 

```
 echo 'var users=["paco","john","lili"]';//返回一个js变量users 
3. ? >
```
那么在本域下就可以取到data变量,这里需要注意判断script节点是否加载完毕,如:

**[html]** view plain copy

# print?

```
load = js.onreadystatechange = function() {
```
[2.](http://blog.csdn.net/kongjiea/article/details/44201021#) 

```
if (!this.readyState \parallel this.readyState === 'loaded' \parallel this.readyState === 'complete') {
```
3.

console.log(users);//此处取出其他域的数据

# 4.

```
 js.onload = js.onreadystatechange = null;
```
5.

}

6. };

# **三、flash URLLoader**

flash有自己的一套安全策略,服务器可以通过crossdomain.xml文件来声明能被哪些域的SWF文件 问, SWF也可以通过API来确定自身能被哪些域的SWF加载。当跨域访问资源时, 例如从域baidu.co 请求域google.com上的数据,我们可以借助flash来发送HTTP请求。首先,修改域google.com上的c ossdomain.xml(一般存放在根目录,如果没有需要手动创建) ,把baidu.com加入到白名单。其次, 过Flash URLLoader发送HTTP请求,最后,通过Flash API把响应结果传递给JavaScript。Flash URLL ader是一种很普遍的跨域解决方案,不过需要支持iOS的话,这个方案就不可行了。

# **四、Access Control**

此跨域方法目前只在很少的浏览器中得以支持,这[些浏](http://lib.csdn.net/base/ios)览器可以发送一个跨[域的HTTP请求](http://lib.csdn.net/base/javascript)(Firefox, oogle Chrome等通过XMLHTTPRequest实现, IE8下通过XDomainRequest实现), 请求的响应必 包含一个Access- Control-Allow-Origin的HTTP响应头,该响应头声明了请求域的可访问权限。例如 aidu.com对google.com下的getUsers.php发送了一个跨域的HTTP请求(通过ajax),那么getUsers php必须加入如下的响应头:

# **[html]** view plain copy

print?

1. hea[der\("Access-Cont](http://blog.csdn.net/kongjiea/article/details/44201021#)rol-Allow-Origin: http://www.baidu.com");//表示允许baidu.com跨域请 本文件

#### **五、window.name**

window 对象的name属性是一个很特别的属性, 当该window的location变化, 然后重新加载, 它的 ame属性可以依然保持不变。那么我们可以在页面 A中用iframe加载其他域的页面B,而页面B中用Ja aScript把需要传递的数据赋值给window.name, iframe加载完成之后 (iframe.onload), 页面A修 iframe的地址,将其变成同域的一个地址,然后就可以读出iframe的window.name的值了(因为A 的window.name和iframe中的window.name互相独立的,所以不能直接在A中获取window.name 而要通过iframe获取其window.name)。这个方式非常适合单向的数据请求,而且协议简单、安全 不会像JSONP那样不做限制地执行外部脚本。

## **六、服务器代理**

在数据提供方没有提供对JSONP协议或者 window.name协议的支持,也没有对其它域开放访问权限 ,我们可以通过server proxy的方式来抓取数据。例如当baidu.com域下的页面需要请求google.co 下的资源文件getUsers.php时,直接发送一个指向 google.com/getUsers.php的Ajax请求肯定是会 浏览器阻止。这时,我们在baidu.com下配一个代理,然后把Ajax请求绑定到这个代理路径下,例如b idu.com/proxy/, 然后这个代理发送HTTP请求访问google.com下的getUsers.php, 跨域的HTTP请 是在服务器端进行的(服务器端没有同源策略限制),客户端并没有产生跨域的Ajax请求。这个跨域 式不需要和目标资源签订协议,带有侵略性。

#### **双向跨域(两个iframe之间或者两个页面之间,一般用于获取对方数据,document.domain方式 可以直接操作对方DOM)**

#### **七、document.domain(两个iframe之间)**

通过修改document的domain属性,我们可以在域和子域或者不同的子域之间通信。同域策略认为 和子域隶属于不同的域,比如baidu.com和 youxi.baidu.com是不同的域,这时,我们无法在baidu.c m下的页面中调用youxi.baidu.com中定义的JavaScript方法。但是当我们把它们document的domai 属性都修改为baidu.com, 浏览器就会认为它们处于同一个域下, 那么我们就可以互相获取对方数据 者操作对方DOM了。

#### 问题:

1、安全性,当一个站点被攻击后,另一个站点会引起安全漏洞。

2、如果一个页面中引入多个iframe,要想能够操作所有iframe,必须都得设置相同domain。

#### **八、location.hash(两个iframe之间),又称FIM,Fragment Identitier Messaging的简写**

因为父窗口可以对iframe进行URL读写, iframe也可以读写父窗口的URL, URL有一部分被称为hash 就是#号及其后面的字符,它一般用于浏览器锚点定位,Server端并不关心这部分,应该说HTTP请求 程中不会携带hash,所以这部分的修改不会产生HTTP请求,但是会产生浏览器历史记录。此方法的 理就是改变URL的hash部分来进行双向通信。每个window通过改变其他 window的location来发送 息(由于两个页面不在同一个域下IE、Chrome不允许修改parent.location.hash的值,所以要借助于 窗口域名下的一个代理iframe),并通过监听自己的URL的变化来接收消息。这个方式的通信会造成 些不必要的浏览器历史记录,而且有些浏览器不支持onhashchange事件,需要轮询来获知URL的改 ,最后,这样做也存在缺点,诸如数据直接暴露在了url中,数据容量和类型都有限等。下面举例说明:

假如父页面是baidu.com/a.html, iframe嵌入的页面为google.com/b.html (此处省略了域名等url 性),要实现此两个页面间的通信可以通过以下方法。

#### 1、a.html传送数据到b.html

#### (1) a.html下修改iframe的src为google.com/b.html#paco

#### (2) b.html监听到url友生变化,触友相应操作

2、b.html传送数据到a.html,由于两个页面不在同一个域下IE、Chrome不允许修改parent.location. ash的值, 所以要借助于父窗口域名下的一个代理iframe

(1) b.html下创建一个隐藏的iframe, 此iframe的src是baidu.com域下的, 并挂上要传送的hash 据, 如src="http://www.baidu.com/proxy.html#data"

(2) proxy.html监听到url发生变化,修改a.html的url(因为a.html和proxy.html同域,所以proxy. tml可修改a.html的url hash)

(3) a.ht[ml监听到url发生变化,触发相应操作](http://www.baidu.com/proxy.html#data)

b.html页面的关键代码如下

**[html]** view plain copy

print?

1. try {

[2.](http://blog.csdn.net/kongjiea/article/details/44201021#) 

```
 parent.location.hash = 'data';
```
3. } catch (e) {

4.

```
 // ie、chrome的安全机制无法修改parent.location.hash,
```
5.

```
 var ifrproxy = document.createElement('iframe');
```
6.

```
 ifrproxy.style.display = 'none';
```
7.

```
 ifrproxy.src = "http://www.baidu.com/proxy.html#data"; 
8.
```

```
 document.body.appendChild(ifrproxy);
```
9. }

proxy.html页面的关键代码如下

**[html]** view plain copy

print?

1. //因为parent.parent(即baidu.com/a.html)和baidu.com/proxy.html属于同一个域,所以可 改变其location.hash的值

2. parent.parent.location.hash = self.location.hash.substring(1);

#### **九、使用HTML5的postMessage方法(两个iframe之间或者两个页面之间)**

高级浏览器Internet Explorer 8+, chrome, Firefox, Opera 和 Safari 都将支持这个功能。这个功 主要包括接受信息的"message"事件和发送消息的"postMessage"方法。比如baidu.com域的A页面 过ifram[e嵌入了一](http://lib.csdn.net/base/html5)个google.com域的B页面,可以通过以下方法实现A和B的通信

A页面通过postMessage方法发送消息:

**[html]** view plain copy

#### print?

```
dow.onload = function() {
```
[2.](http://blog.csdn.net/kongjiea/article/details/44201021#) 

```
 var ifr = document.getElementById('ifr');
```
3.

```
 var targetOrigin = "http://www.google.com";
```
4.

```
 ifr.contentWindow.postMessage('hello world!', targetOrigin);
```
5. };

postMessage的使用方法:

otherWindow.postMessage(message, targetOrigin);

otherWindow: 指目标窗口,也就是给哪个window发消息,是 window.frames 属性的成员或者由 indow.open 方法创建的窗口

```
message: 是要发送的消息,类型为 String、Object (IE8、9 不支持)
```
targetOrigin: 是限定消息接收范围,不限制请使用 '\*'

B页面通过message事件监听并接受消息:

#### **[html]** view plain copy

#### print?

- 1. var [onmessage = fun](http://blog.csdn.net/kongjiea/article/details/44201021#)ction (event) {
- 2. var data = event.data;//消息
- [3. var origi](http://blog.csdn.net/kongjiea/article/details/44201021#)n = event.origin;//消息来源地址
- 4. var source = event.source;//源Window对象
- 5. if(origin=="http://www.baidu.com"){
- 6. console.log(data);//hello world!
- 7. }
- 8. };
- 9. if (typeof window.addEventListener != 'undefined') {
- 10. window.addEventListener('message', onmessage, false);
- 11. } else if (typeof window.attachEvent != 'undefined') {
- 12. //for ie
- 13. window.attachEvent('onmessage', onmessage);
- 14. }

同理,也可以B页面发送消息,然后A页面监听并接受消息。

# **总结**

跨域的方法很多,不同的应用场景我们都可以找到一个最合适的解决方案。比如单向的数据请求,我 应该优先选择JSONP或者window.name,双向通信优先采取location.hash,在未与数据提供方达成 信协议的情况下我们也可以用server proxy的方式来抓取数据。